## My first Markdown demo: European stock Indices between 1991-1998

Kathy Arriola

3/11/2020

This is my first Markdown document.

```
library(datasets)
data(EuStockMarkets)
summary(EuStockMarkets)
##
        DAX
                       SMI
                                      CAC
                                                     FTSE
                         :1587
## Min.
          :1402
                  Min.
                                 Min.
                                        :1611
                                                Min.
                                                       :2281
## 1st Qu.:1744
                  1st Qu.:2166
                                 1st Qu.:1875
                                               1st Ou.:2843
## Median :2141
                  Median :2796
                                 Median :1992
                                               Median :3247
## Mean
         :2531
                  Mean
                         :3376
                                 Mean
                                        :2228
                                                Mean
                                                       :3566
   3rd Qu.:2722
                  3rd Qu.:3812
                                 3rd Qu.:2274
                                                3rd Qu.:3994
##
## Max. :6186
                  Max. :8412
                                 Max. :4388
                                                Max. :6179
```

First step is to download the data. The data I will be using the data set already available in RStudio. The data is the daily closing prices of major European stock Indices between 1991-1998. The main objective of this Markdown demo is to use this as a self-taught demonstration. I will also use this data further explore the trends of the stock market throughout history.

```
plot(EuStockMarkets, main="European Stock Market from 1991-1999")
```

## European Stock Market from 1991-1999

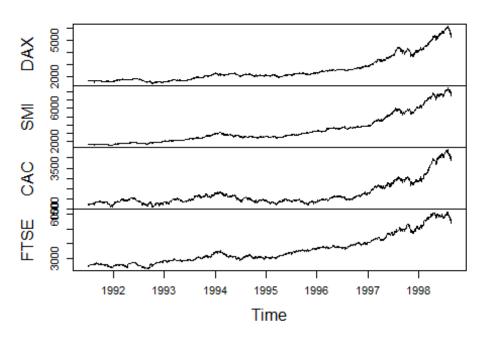

Here is some general exploritory analysis. I started with plot of the data and showing the trends between the stock market. Ther breakdown is based on the daily closing prices. These data points excluded except for weekends and holiday. The four European stock exchanges: the DAX (Germany), the SMI (Switzerland), the CAC (France), and the FTSE (UK).

```
ts.plot(EuStockMarkets, col = 1:4, xlab = "Year", ylab = "Prices in Euro",
main = "European Stock Indices")
legend("topleft", colnames(EuStockMarkets), lty = 1, col = 1:4, bty = "n")
```

## **European Stock Indices**

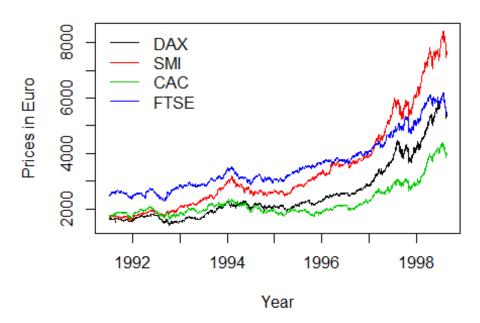

The chart above highlights the prices of each European stock market. The color Germany is represented in black, Switzerland in red, France in green and UK in blue. There is clear an exponential growth from 1991. It appears Switzerland had the most growth within that recorded period of time.